# SIGraDi biobio2oo1

## A RESTITUIÇÃO VIRTUAL TRIDIMENSIONAL DE UM DOS PRÉDIOS QUE COMPÕEM O ENTORNO DA PRAÇA DA MATRIZ DE PORTO ALEGRE - UM EXEMPLO PARA O ESTUDO DA EVOLUÇÃO URBANA DA PRAÇA

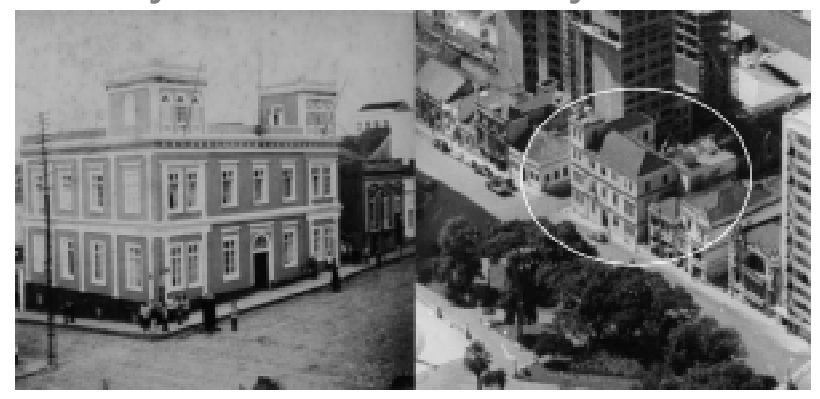

**Débora Kling Petry Battastini**

ULBRA – Universidade Luterana do Brasil – Canoas – RS BRASIL dbattast@zaz.com.br

#### **Abstract**

This work is a virtual reconstruction of a building called "Palácio Provisório", that take place in Marechal Deodoro Square in Porto Alegre City, Brazil. It will be four virtual 3D model each of one representing a historical phase of the building. The objective of this work is to start studying the urban evolution of Marechal Deodoro Square by using graphical computation resources to reconstruct the various historical phases of the square.

This study is a part of doctoral thesis of the author which is in development in the Universidad Politecnica de Valencia – Spain.

#### **Introdução**

Os meios de expressão gráfica estão em constante evolução e dentre estes meios as ferramentas de computação gráfica são um exemplo disto. A utilização destas ferramentas na área de arquitetura tem demonstrado a sua importância como instrumento auxiliar na concepção, documentação e visualização de um projeto, permitindo criar de forma virtual modelos tridimensionais, facilitando a percepção e permitindo testar alternativas antes da execução do mesmo. Dentro da área de pesquisa de patrimônio histórico arquitetônico em que muitas vezes a visualização espacial é de fundamental importância para a compreensão e recuperação de ambientes históricos os recursos de computação gráfica podem ser e já vêm sendo utilizados como um importante aliado.

Usar a computação gráfica como ferramenta auxiliar para a pesquisa de

patrimônio histórico é a proposta deste trabalho, uma tentativa de recuperar a história de um espaço da cidade de Porto Alegre – A Praça da Matriz (Praça Marechal Deodoro) (figura 2)– usando como exemplo a modelagem tridimensional de um dos prédios históricos que compõem o entorno da praça, a fim de demonstrar através de um exemplo menor o trabalho que se pretende em relação à praça. O prédio que servirá de exemplo é o que ocupa a esquina da rua Jerônimo Coelho com a Praça da Matriz, conhecido como "Palácio Provisório".

#### **Antecedentes**

Este trabalho partiu de um projeto de pesquisa que tinha como objetivo fazer um estudo da evolução urbana da Praça da Matriz de Porto Alegre, usando para isto recursos de Computação Gráfica. Paralelamente, serviu como objeto de estudo para o curso de doutorado em Expressão Gráfica Arquitetônica pela

Universidade Politécnica de Valência - Espanha, onde havia necessidade de desenvolver dois trabalhos práticos a fim de obter a qualificação para dar continuidade ao desenvolvimento da tese. Estes trabalhos deveriam abordar questões relativas às disciplinas oferecidas no curso, uma delas denominada "Modelización de Solidos por Ordenador (3D)". Optou-se por utilizar esta pesquisa para usar como base do trabalho de doutorado, além disto, abordar a modelagem tridimensional de um dos prédios do entorno da praça como um dos trabalhos práticos solicitados.

#### **O Palácio Provisório – Histórico**

O Palácio Provisório teve suas obras iniciadas em 1857 e concluídas em 1871. Foi concebido para receber a Assembléia Provincial, que acabou não se instalando no prédio, teve durante sua história uma série de funções como prédio público, entre elas segundo Clovis Silveira de Oliveira "ESTAÇÃO TELE-

### GRÁFICA, REPARTIÇÃO DE OBRAS

PÚBLICAS, depois sede do COMAN-DO DAS ARMAS" (Oliveira, 1993:155). Segundo dados do mesmo autor a primeira função desempenhada a partir de 1871 foi a de Estação Telegráfica e Repartição de Obras Públicas, em 1890 a 1896 passa a ser sede do Comando das Armas e Quartel do Comando da Polícia Provincial. Em 1892, em uma das torres do prédio, foi instalado o primeiro Observatório Meteorológico do Estado. Este prédio também é conhecido, até hoje, pelo apelido de "Forte Apache". Em 1896 passa a ser conhecido como Palácio Provisório pois este prédio é ocupado como residência e sede administrativa da Presidência do Estado, quando o então Palácio da Presidência é demolido para a construção do novo Palácio do Governo. Esta nova função encerrou em 1921 quando de acordo com texto da Arq. Ediolanda Liedke o então Presidente do Estado, Borges de Medeiros, passa a despachar, no dia 17 de maio, do Palácio Piratini.

Hoje pertence ao Ministério Público Estadual, responsável pela recuperação do prédio que está sendo restaurado para receber as instalações do Memorial do Ministério Público. O prédio foi inscrito no Livro do Tombo Histórico do Estado em 1982, pela importância histórica ao ter sido sede do Governo do Estado.

O Palácio Provisório sofreu uma série de modificações desde a sua construção, na sua configuração original possuía um subsolo, dois pavimentos e dois torreões, segundo Ediolanda Liedke "o Secretário de Estado dos Negócios das Obras Públicas João José Pereira Parobé determina, em 1894, a construção da ala sul,...", em 1899 é construído um terceiro pavimento, desaparecendo os dois torreões e sendo erguido um único torreão no quarto pavimento no lado norte, por fim, "em 1906, é construído, na parte de trás do terreno do Palácio Provisório, de frente para a rua Jerônimo Coelho, o edifício para a guarda e cocheiras do Palácio, hoje denominado de **Antigas**

#### **Cocheiras**." (Liedke, 1999)

**Objetivos**

-Representar as diversas fases do prédio ao longo de sua história, através de maquetes eletrônicas destas fases, usando recursos de fotorealismo e efeitos de animação para ilustrar de forma didática a evolução do prédio;

-Usar este trabalho como um exemplo prático do que se pretende em relação ao estudo da evolução urbana de toda a praça;

-Explorar o potencial do uso de ferramentas de computação gráfica na pesquisa de patrimônio histórico.

#### **Metodologia**

5.1 Levantamento e Organização dos Dados

O trabalho iniciou pela busca de material para a composição das maquetes eletrônicas dos diversos períodos históricos do prédio. Partiu-se do uso da documentação técnica do prédio fornecida pelo Ministério Público Estadual a partir da qual pode-se criar os modelos tridimensionais usando as informações das plantas, cortes e fachadas. Além da documentação técnica buscou-se informações iconográficas para auxiliar no detalhamento das fachadas. As fontes iconográficas foram obtidas a partir de acervos particulares e públicos como o Museu Joaquim José Felizardo de Porto Alegre. Além do material gráfico, trabalhou-se com textos históricos buscados em bibliografia específica sobre a história de Porto Alegre.

As informações iconográficas e documentação técnica estão registradas em meio digital e organizadas em função do seu conteúdo e data.

### 5.2 Aplicação dos recursos de Computação Gráfica

A modelagem tridimensional iniciou no software AutoCAD 2000 e partiu da documentação técnica do prédio que já estava em meio digital, utilizando as plantas baixas dos pavimentos, foi convertido em um modelo 3D, informando a altura das paredes, criando-se também os vãos das portas e janelas. No modelo criado dentro do AutoCAD foram também gerados alguns elementos que caracterizam as fachadas como os frisos do prédio e das aberturas. Foi criado apenas um exemplo de cada detalhe que posteriormente se repetiria na fachada, pois o detalhamento final foi feito no software 3D Studio VIZ.

Para o detalhamento dos frisos, utilizouse dentro do AutoCAD imagens digitais do prédio, sobrepostas ao volume 3D. (figura 3)

Após a conclusão do modelo 3D dentro do AutoCAD, este arquivo foi exportado para o software 3D Studio VIZ, neste software recebeu tratamento de texturas e iluminação. A textura foi obtida a partir das imagens do prédio, utilizando uma informação monocromática, em virtude de não ter referências sobre as cores do prédio. Pode-se observar pelas fotos que, como é previsto, pela idade do prédio, o mesmo recebeu tratamentos de cor diferentes ao longo do tempo, porém os registros encontrados são sempre monocromáticos. Observava-se, no entanto, um contraste da cor das paredes em relação à cor dos detalhes ornamentais, que foi o que se tentou reproduzir na maquete eletrônica.

Após a obtenção da forma 3D dos 4 períodos passou-se à confecção das animações para retratar as transformações pelas quais passou a edificação.

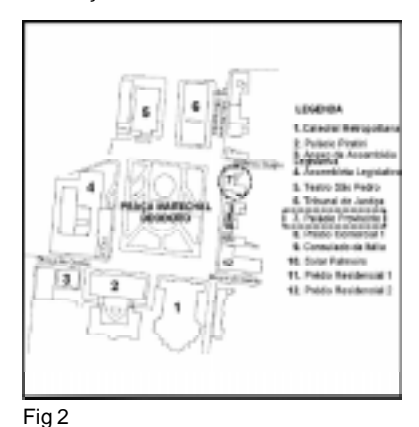

PATRIMONIO DIGITAL / DIGITAL HERITAGE  $\blacksquare$ 

# SIGraDi biobio2oo1

#### **Resultados**

Esta etapa da pesquisa buscou recuperar apenas uma parte menor de um conjunto que é a Praça, o resultado será um exemplo para ser usado em um trabalho de maior complexidade. Além disto, os recursos escolhidos para a reconstrução do prédio foram em virtude do tipo de informação que havia a respeito do mesmo, que permitiu a criação das maquetes eletrônicas.

O resultado deste trabalho está nas imagens obtidas a partir das maquetes que nos mostram todas as etapas construtivas da edificação, bem como delimita um dos caminhos para a restituição virtual de toda a Praça. (figuras 4 e 5)

### **Conclusões**

Quando buscamos informações sobre a história da cidade, neste caso, sobre um local específico, o que obtemos são sempre informações fragmentadas, como relata Augusto Meyer "houve, isto sim, muitas praças da matriz, desmanchadas e recomeçadas a cada instante."(Meyer, 1966:93) Estas muitas praças é o que encontramos durante a pesquisa, o que se pretende é reunir a história de todo o conjunto ao longo do tempo, usando para isto, recursos de computação gráfica, que irão nos servir de ferramenta para a reconstrução deste espaço.

Este trabalho irá auxiliar a dar uma visão menos fragmentada da história de um espaço da cidade, neste caso de um único prédio da praça, usando este como um exemplo. Com os recursos de Computação Gráfica são facilitas a reconstrução e a visão do todo, das características arquitetônicas, das alterações sofridas.

Esta pesquisa ajuda no resgate de um espaço de importância histórica, recriar ambientes que já não existem mais a não ser na lembrança de alguns ou nas imagens encontradas em livros, arquivos ou museus, não ameniza porém as conseqüências de nossas ações pois

segundo Augusto Meyer "estamos diante de uma cidade que apaga as suas pegadas com o açodamento de um novorico" (Meyer, 1966:185).

### **Bibliografia**

LIEDKE, Ediolanda; "Palácio Provisório e Antigas Cocheiras – Justificativa Histórica", Dossiê do Projeto da Lei de Incentivo à Cultura do Memorial do Ministério Público Estadual, 1999.

MEYER, Augusto; "Segredos da Infância; No Tempo da Flor. ", Editora da Universidade /UFRGS, Porto Alegre, 1996.

OLIVEIRA, Clóvis Silveira de; "Porto Alegre: A Cidade e sua Formação", Ed. Gráfica Metrópole, Porto Alegre, 1993.

Fotografias Antigas:

Foto que compôs as figuras 1, 4 e 5: Autor: Irmãos Ferrari – séc. XIX Foto que compôs figura 1. Autor: Léo Guerreiro e Pedro Flores – 9/9/1957 Fotos do Acervo do Museu Joaquim José Felizardo/Fototeca Sioma Breitman.

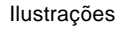

Fig 1 – "Palácio Provisório" nos séculos XIX e XX.

Fig 2 – Planta atual da Praça.

Fig 3 – Fotografia sobre volume 3D.

Fig 4 – Maquete Eletrônica sobre fotografia.

Fig 5 – Maquete Eletrônica sobre fotografia, segunda fase.

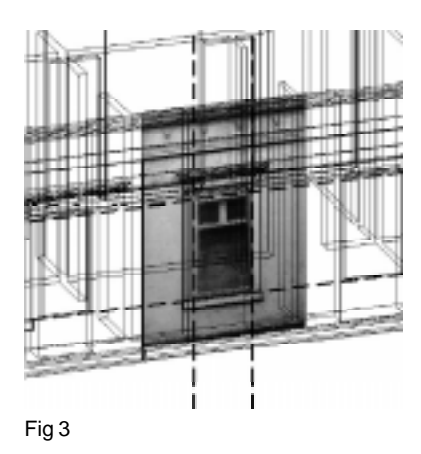

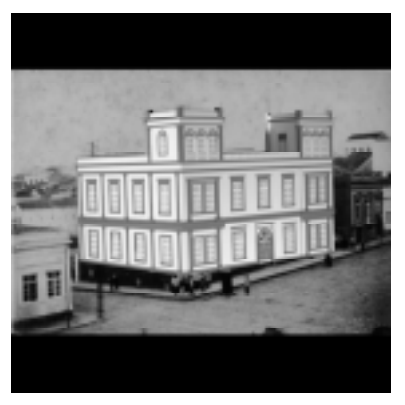

Fig 4 Fig 5

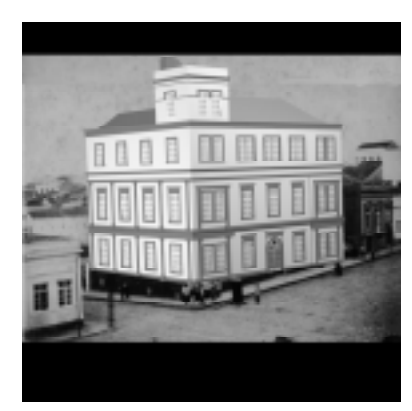